# **ГОУ ВПО РОССИЙСКО-АРМЯНСКИЙ (СЛАВЯНСКИЙ) УНИВЕРСИТЕТ**

**Составлен в соответствии с государственными требованиями к минимуму содержания и уровню подготовки выпускников по направлению "Менеджмент" и Положением «Об УМКД РАУ».**

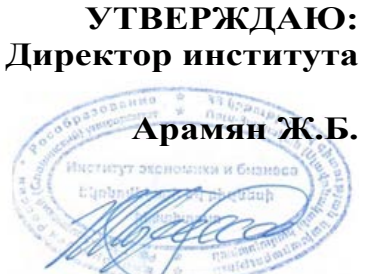

**2 » 18 июля 2023 г.**

# **Институт: Экономики и Бизнеса**

# **Кафедра: Математических методов и информационных технологий в экономике и бизнесе**

*Автор(ы):* **Базинян Евгения Араиковна, к.э.н., доцент**

# *УЧЕБНО-МЕТОДИЧЕСКИЙ*

# **Дисциплина: Прикладной экономический анализ**

**(продвинутый курс)**

**Магистерская программа:Политическая экономиика**

**Форма обучения: очная**

**ЕРЕВАН 2023**

*Кафедра прикладной математики и информационных технологий в экономике и бизнесе*

### **1. Аннотация**

Курс «Прикладной экономический анализ» направлен на формирование навыков необходимых для проведеия анализа экономических данных.

Проведение анализа данных являеться актуальной проблемой для всех компаний. Главная цель анализа – дать информацию, полезную для принятия управленческих решений, лучшего понимания бизнеса. Научить анализировать данные сложно. Данный курс охватывает практику управленческой аналитики в среде электронных таблиц MS Office.

Общая трудоемкость дисциплины – 144 академических часа (4 академических кредита).

Проведение занятий предполагается в следующем формате: демонстрация материала, подготовленного преподавателем в виде практических примеров, в которой будут представлены ключевые вопросы занятия. Далее студентам после каждого занятия будут предоставляться индивидуальные задания на основе продемонстрированного материала с обязательной проверкой проделанной работы.

*Взаимосвязь с другими дисциплинами специальности:* Дисциплина «Прикладной экономический анализ» относится к вариативной части профессионального цикла (дисциплина по выбору) и взаимосвязана с другими дисциплинами учебного плана, так как дает базу для дальнейшего сбора базы данных и анализа<sup>[1](#page-1-0)</sup>.

*Требования к исходным уровням знаний, умений и навыков студентов для прохождения дисциплины -* для прохождения данной дисциплины студент должен пройти курс «Основы ИТ в экономике».

### **2. Учебная программа**

### **2.1. Цели и задачи дисциплины**

**Цель дисциплины:** Цель: научить применять знания продвинутых инструментов MS Excel для решения бизнес-кейсов.

Для достижения поставленной цели были выдвинуты следующие задачи:

Сформировать навыки работы с таблицами, автоматизации процесса расчетов и

<span id="page-1-0"></span><sup>&</sup>lt;sup>1</sup> Более подробно с какими именно дисциплинами и каким образом, описано в разделе Методика преподавания

*Кафедра прикладной математики и информационных технологий в экономике и бизнесе*

составления аналитических отчетов;

- Научить пользоваться «продвинутыми» инструментам работы в среде MS Excel;
- Научить использовать функции массивов;
- Научить применять нструменнты Анализа «что-если» (применению сценариев, использованию инструмента «Подбор параметра», работа с таблицей данных);
- Научить решать задачи на оптимизацию показатлей с применением инстурмента «Поиск-решений»;
- Сформировать навыки работы с дэшбордами и интерактивными диаграммами.

### **2.2. Требования к уровню освоения содержания дисциплины**

По окончании курса студент должен:

## **Уметь:**

- формировать аналитические отчеты, используя весь спектр инструментов MS Excel;
- моделировать поведение показателей компании с помощью инструментов ЧТО-ЕСЛИ;
- пользоваться инструментами фильтрации при сложных условиях;
- формировать дэшборды с показателями деятельности компании.

# **Знать**

- инструменты разработки аналитических отчетов (функции, фильтры, формулы массивов, сводные таблицы);
- инструменты графического анализа экономических данных;
- правила применения инструментов ЧТО-ЕСЛИ;
- инструменты разработки информационно-аналитических панелей.

# **Овладеть навыками:**

- выбора адекватных аналитических инструментов;
- совместной работы с экономическими данными.

### **Обладать:**

- (ОК-3) готовностью к саморазвитию, самореализации, использованию творческого потенциала
- (ПК-1) способностью управлять организациями, подразделениями, группами (командами) сотрудников, проектами и сетями

*Кафедра прикладной математики и информационных технологий в экономике и бизнесе*

- (ПК-4) способностью использовать количественные и качественные методы для проведения прикладных исследований и управления бизнеспроцессами, готовить аналитические материалы по результатам их применения
- 2.3. Трудоемкость дисциплины и виды учебной работы (в академических часах и зачетных единицах) (см. Таблица 1).

**Таблица 1. Трудоемкость дисциплин и видов учебной работы**

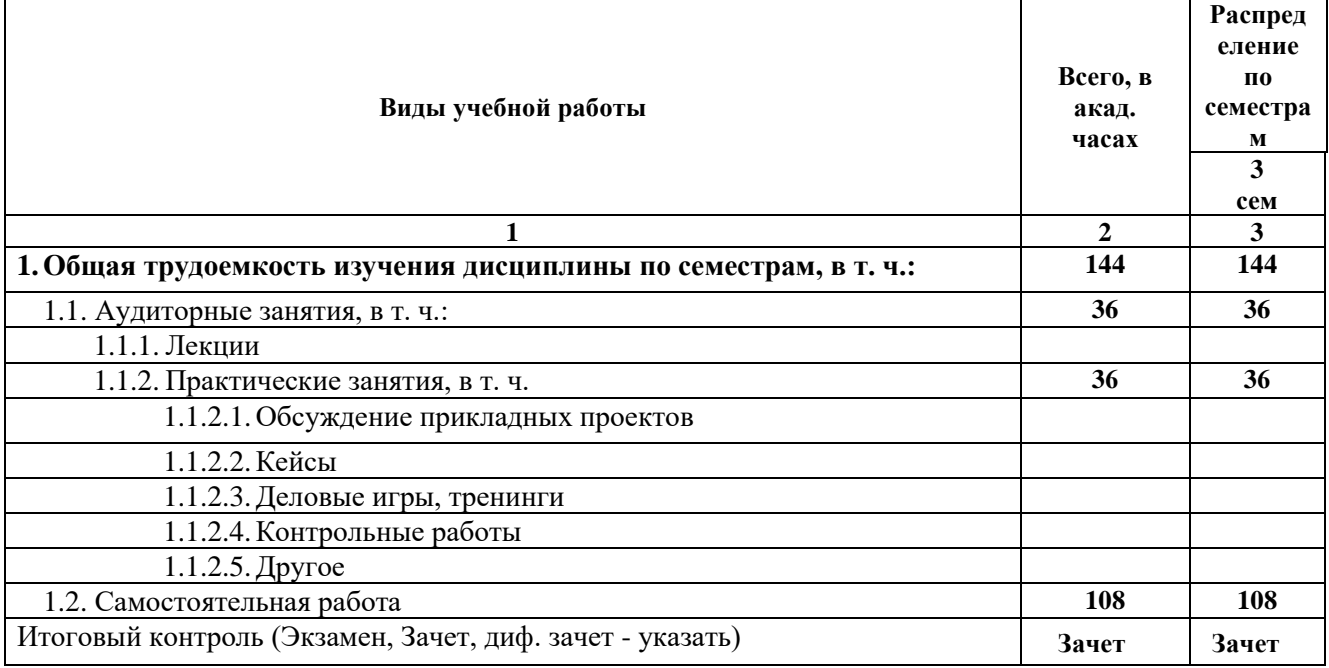

### *2.4.* **Содержание дисциплины,** разделы дисциплины с указанием видов занятий (лекции,

семинарские и практические занятий, лабораторные работы) и их трудоёмкость в академических часах (см. Таблица 2).

# **Таблица 2. Тематический план и трудоемкость аудиторных занятий (модули, разделы дисциплины и виды занятий) по учебному плану**

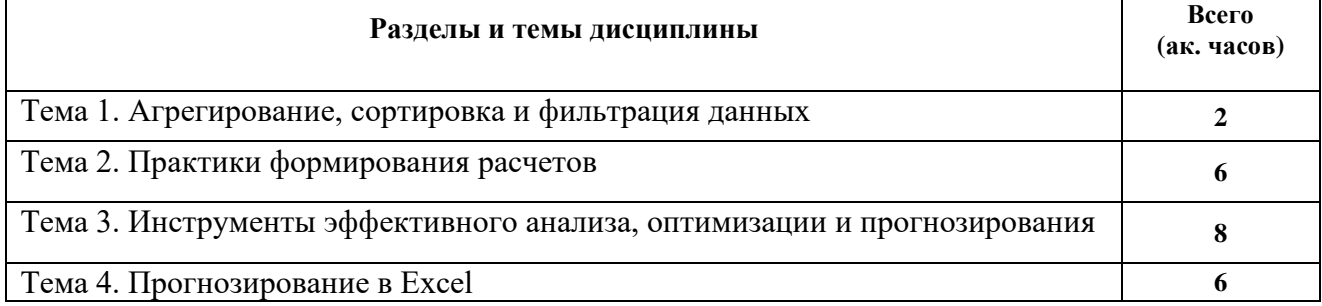

*Кафедра прикладной математики и информационных технологий в экономике и бизнесе*

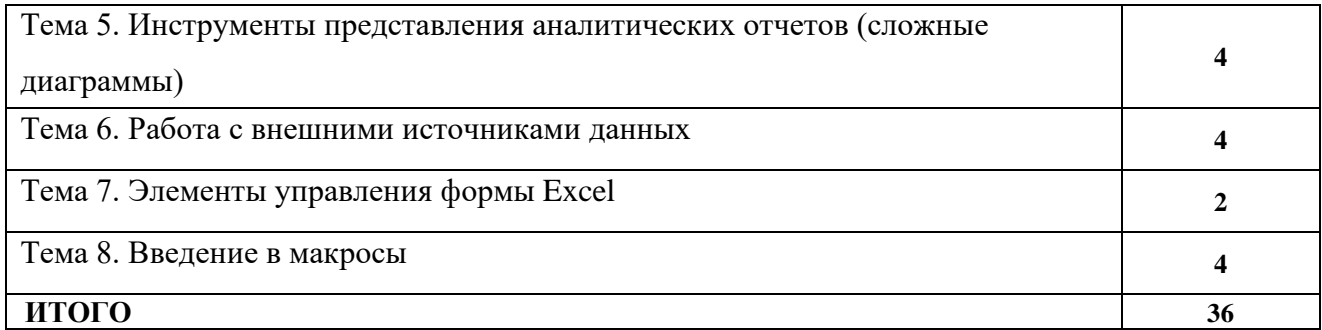

# **Содержание разделов и тем дисциплины**

## **Тема 1. Агрегирование, сортировка и фильтрация данных**

- Агрегирование данных с помощью Pivot Table/сводных таблиц,
- Управление Pivot Table/сводными таблицами: обновление сводной таблицы, фильтры в сводных таблицах,
- Управление Pivot Table/сводными таблицами: группировка, вычисляемые поля,
- Практики работы с агрегированными отчетами. Группировка по числовым условиям
- Pivot Chart/Сводные диаграммы.

# **Тема 2. Практики формирования расчетов**

- Формирование аналитических показателей с использованием функций INDEX/ИНДЕКС, MATCH/ПОИСКПОЗ,
- Формулы массивов,
- Формирование отчетов с помощью функций массивов.

# **Тема 3. Инструменты эффективного анализа, оптимизации и прогнозирования**

- Выборка данных по сложным условиям: расширенные фильтры
- Практики применения расширенного фильтра
- Моделирование поведения показателей компании с помощью инструментов What If Analysis/ЧТО-ЕСЛИ:
	- o [Подбор значений управляющих параметров](https://www.coursera.org/lecture/praktiki-upravlencheskoy-analitiki-excel/vidieo-1-1-podbor-znachienii-upravliaiushchikh-paramietrov-Q7cmu)/Goal Seek
	- o Сценарный подход к принятию решений. Выбор оптимальной стратегии с помощью сценариев (Scenario Manager)
	- o Работа с Data Table/Таблицей данных
- Решение задач оптимизации с помощью Solver/Поиск решения
- Применение пакета анализа и прогнозирования

*Кафедра прикладной математики и информационных технологий в экономике и бизнесе*

# **Тема 4. Прогнозирование в Excel**

Построение линейного и экспоненциального тренда. Функции [FORECAST/](http://ru.excelfunctions.eu/FORECAST/P%D1%83%D1%81%D1%81%D0%BA%D0%BE%D0%BC)ПРЕДСКАЗ, [TREND](http://ru.excelfunctions.eu/TREND/P%D1%83%D1%81%D1%81%D0%BA%D0%BE%D0%BC)/ТЕНДЕНЦИЯ, [GROWTH](http://ru.excelfunctions.eu/GROWTH/P%D1%83%D1%81%D1%81%D0%BA%D0%BE%D0%BC)/РОСТ.

# **Тема 5. Инструменты представления аналитических отчетов (сложные диаграммы)**

- Диаграммы отклонений «Водопад», «Термометр»,
- Многоуровневые диаграммы, проектные диаграммы,
- Инструменты многофакторного прогнозирования.
- Интерактивная визуализация сводных отчетов. Дэшборды

# **Тема 6. Работа с внешними источниками данных**

Импорт, экспорт данных, обновление и изменение

# **Тема 7. Элементы управления формы Excel**

Введение в формы, кнопки. Элементы Управления Формы

## **Тема 8. Введение в макросы**

Создание макросов через макрорекордер.

# **2.5. Материально-техническое обеспечение дисциплины**

Материально-техническое обеспечение дисциплины представлено следующими компонентами:

- 1) Компьютерные аудитории, с установленными программными пакетами Microsoft Office или же компьютеры с доступом в интернет и необходимым количеством памяти для установки программного обеспечения;
- 2) Аудитория с презентационным оборудованием;
- 3) Аккаунты в системе «Moodle»;
- 4) Руководства для студентов, составленные авторами;
- 5) Учебники и учебные пособия, находящиеся в свободном доступе и необходимом количестве в библиотеке РАУ;
- 6) Учебники и учебные пособия в электронном виде, предоставляемые студентам в начале курса.

### **2.6 Распределение весов по модулю и формам контроля**

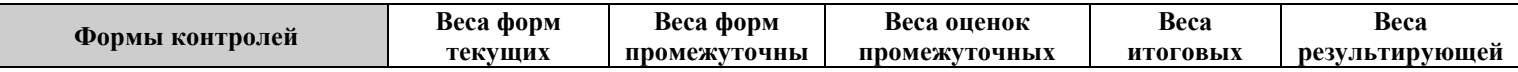

*Кафедра прикладной математики и информационных технологий в экономике и бизнесе*

<span id="page-6-0"></span>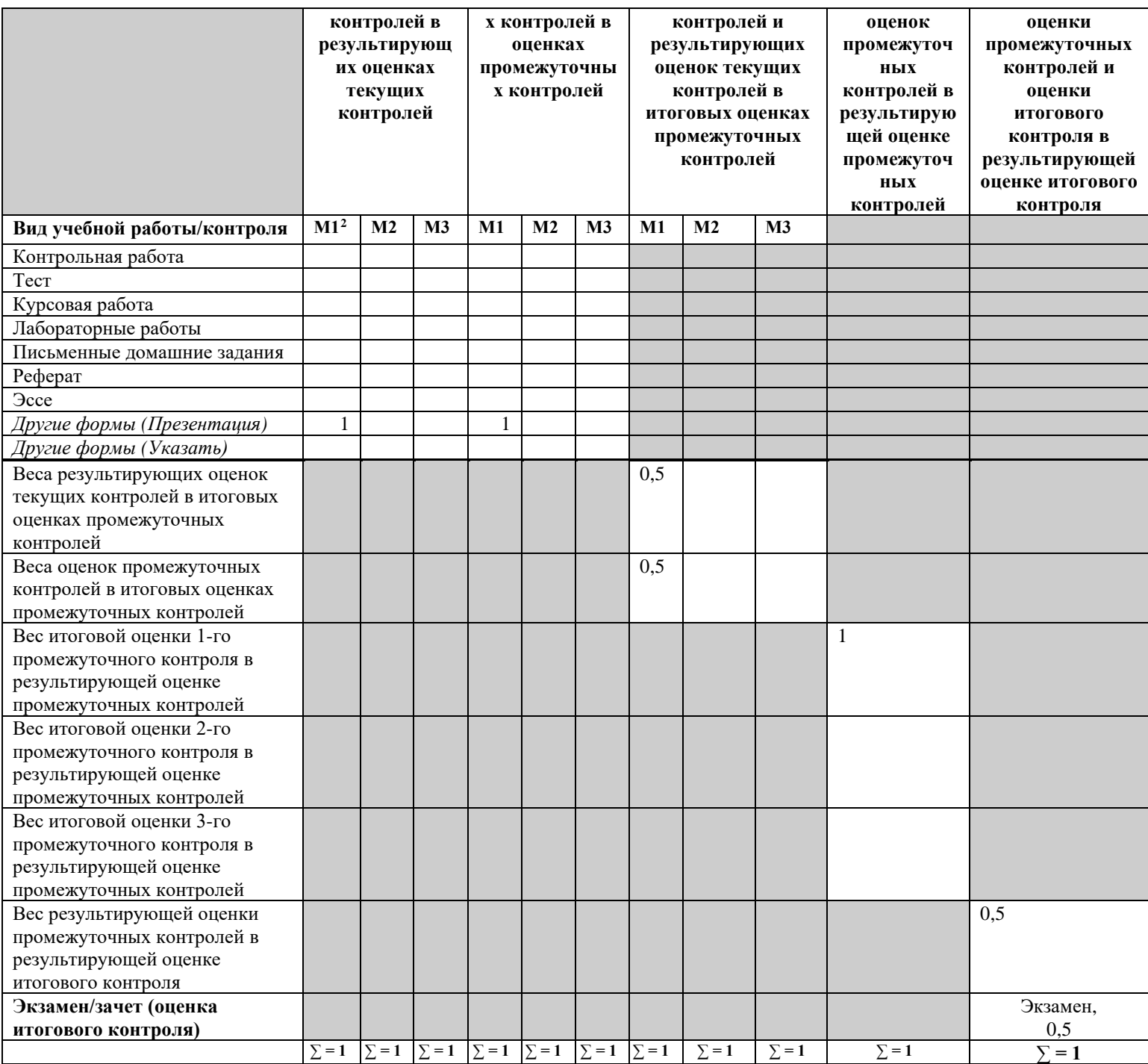

*Кафедра прикладной математики и информационных технологий в экономике и бизнесе*

# **3 и 4. Теоретический и практический блоки**

# **Учебно-методическое обеспечение дисциплины**

### **Рекомендуемая литература:**

# *a)* **Базовые учебники**

- 1. Joan Lambert, Curtis Frye, Microsoft Office 2016. Step by Step. 2017. 89 pages.
- 2. Microsoft Official Academic Course. Microsoft Word 2016. Wiley. 214 pages.
- 3. Excel Basics 2016. Professional Education Services, LP. 468 pages.
- 4. Microsoft Excel Training Level 1. Mount Allison University. 2016. 95 pages.
- 5. Microsoft Excel Training Level 3. Watsonia Publishing. 2016. 188 pages.
- 6. Microsoft Official Academic Course Microsoft Excel 2016. Wiley. 292 pages.
- 7. Curtis Frye, Microsoft Excel 2016 Step by Step, 504 pages.
- 8. Экономическая информатика: учебник для студ. вузов / под ред. В.П. Косарева. 3-е изд., перераб. и доп. – М.: Финансы и статистика, 2006. – 656 с.: ил.
- 9. Информационные системы и технологии в экономике и управлении: учебник для бакалавров / под ред. В.В. Трофимова; С.-Петерб. гос. ун-т экономики и финансов (СПбГУЭФ). – М.: Юрайт, 2012. – 521 с.
- 10. Практикум для экономистов: учебное пособие для студентов вузов / В.П. Косарев, Е.А. Мамонтова; под ред. В.П. Косарева; Фин. акад. при Правительстве РФ. – М.: Финансы и статистика: ИНФРА-М, 2009. – 544 с.
- 11. Уткин В. Б., Балдин К. В. Информационные системы и технологии в экономике[Электронный ресурс]: учебник.- М.: Юнити-Дана, 2012. Точка доступа: biblioclub.ru

# **б) Основная литература**

- 1. Слайдовые лекции, разработанные авторами курса.
- 2. Руководства для студентов, составленные авторами;
- 3. Электронный ресурс, **<https://edu.gcfglobal.org/en/word2016/>**
- 4. Электронный ресурс, **<https://www.computer-pdf.com/tutorials-excel-2016>**

# **Дополнительная литература:**

- 1. Леонтьев В.П., Office 2016. Новейший самоучитель, с.370
- 2. Электронный ресурс, <http://excelexpert.ru/>

*Кафедра прикладной математики и информационных технологий в экономике и бизнесе*

3. Информационные системы и технологии в экономике и управлении: учебник для бакалавриата/ под ред. В.В. Трофимова. – М.: Юрайт, 2011.

# **5. Блок ОДС и КИМ**

Студенты будут сдавать итоговый контроль в форме работы над индивидуальным кейсом. Студент выполняет работу в Excel файле, в котором будет несколько листов с заданиямипо всем пройденным темам.

Примермы заданий:

1.Определить сумму выплачиваемого налога в зависимости от процентной ставки налога и размара заработной платы используя формулы массивов.

2.Определить максимальную сумму заработка в день среди женщин используя формулы массивов.

3.Определить размер Ежемесячной выплаты при условии, что кредит будет выплачиваться 4 года.

4.Получить таблицу с данными для принятия решения о выборе ставки и срока проекта, в зависиимости от получнный суммы дохода за месяц.

5.Спрогнозировать данные за последние 7 месяцев и построить диаграмму на основании имеющихся и спрогнозированных данных.

6.Найти максимальное значение прибыли при условии, что необходимо распределить затраты на рекламу по месяцам таким образом, чтобы максимальные расходы на рекламу составили 40.000.

### **6.Методический блок**

### **Методика преподавания**

На каждом занятии вначале будет выделено время для объяснения теоретического материала. Далее каждый студент будет работать над проектом или индивидуальным кейсом, для применения практических навыков пройденной темы.